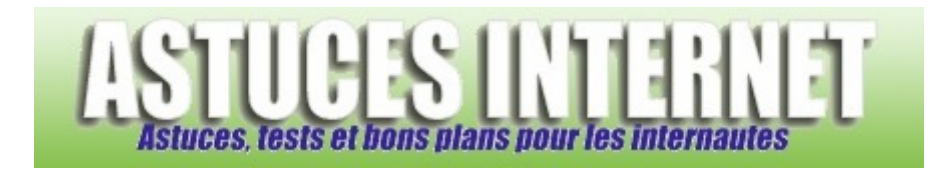

## Pourquoi les onglets du gestionnaire des tâches ont-ils disparu ?

*Demandé et répondu par Sebastien le 03-05-2006* 

Le **gestionnaire des tâches** est une application qui vous permet d'observer de nombreuses informations sous Windows (charge du processeur, nombre de processus lancés, applications en cours, ...). Parfois, il arrive que les onglets de cette application disparaissent. Cette disparition fait suite à un **double clic involontaire** dans la partie supérieure de la fenêtre. Pour faire réapparaître les onglets, il suffit de **double cliquer une nouvelle fois dans la partie supérieure de la fenêtre** (cf. Images ci-dessous).

Voici un exemple en image :

Gestionnaire des tâches de Windows (sans onglet) :

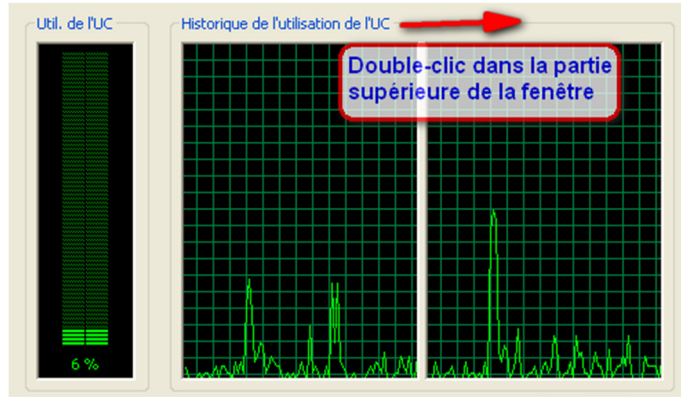

## Gestionnaire des tâches de Windows (avec onglet) :

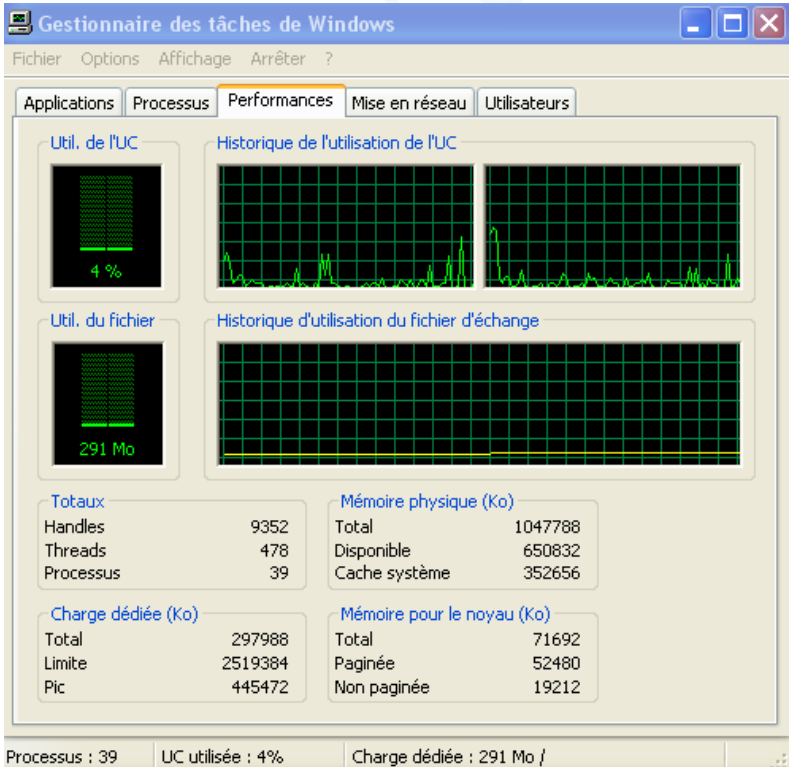